# **ФОРМАТИРОВАНИЕ ТЕКСТА**

#### **КОМПЬЮТЕР -**

#### **лучший инструмент для подготовки текстов**

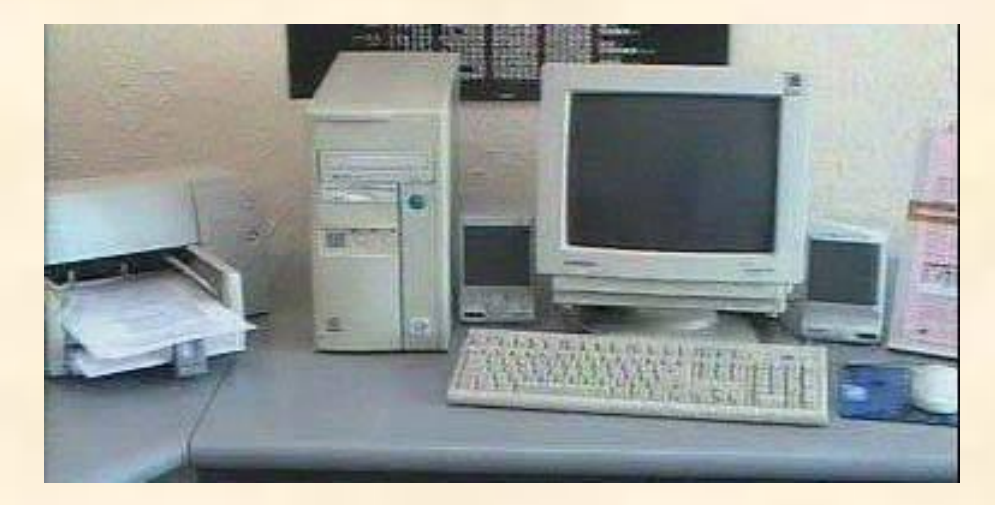

#### **ЭТАПЫ СОЗДАНИЯ ТЕКСТОВОГО**

**ДОКУМЕНТА** Ha votovu kaynomene  $\epsilon$ *cm* **CONTRACT** Компьютер – мущий<br>инструмент для подготовки **ВВОД** текстов. **РЕДАКТИРОВАНИЕ** На люболи колипьютере **ФОРМАТИРОВАНИЕ**

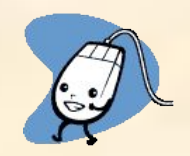

# **ВВОД ТЕКСТА**

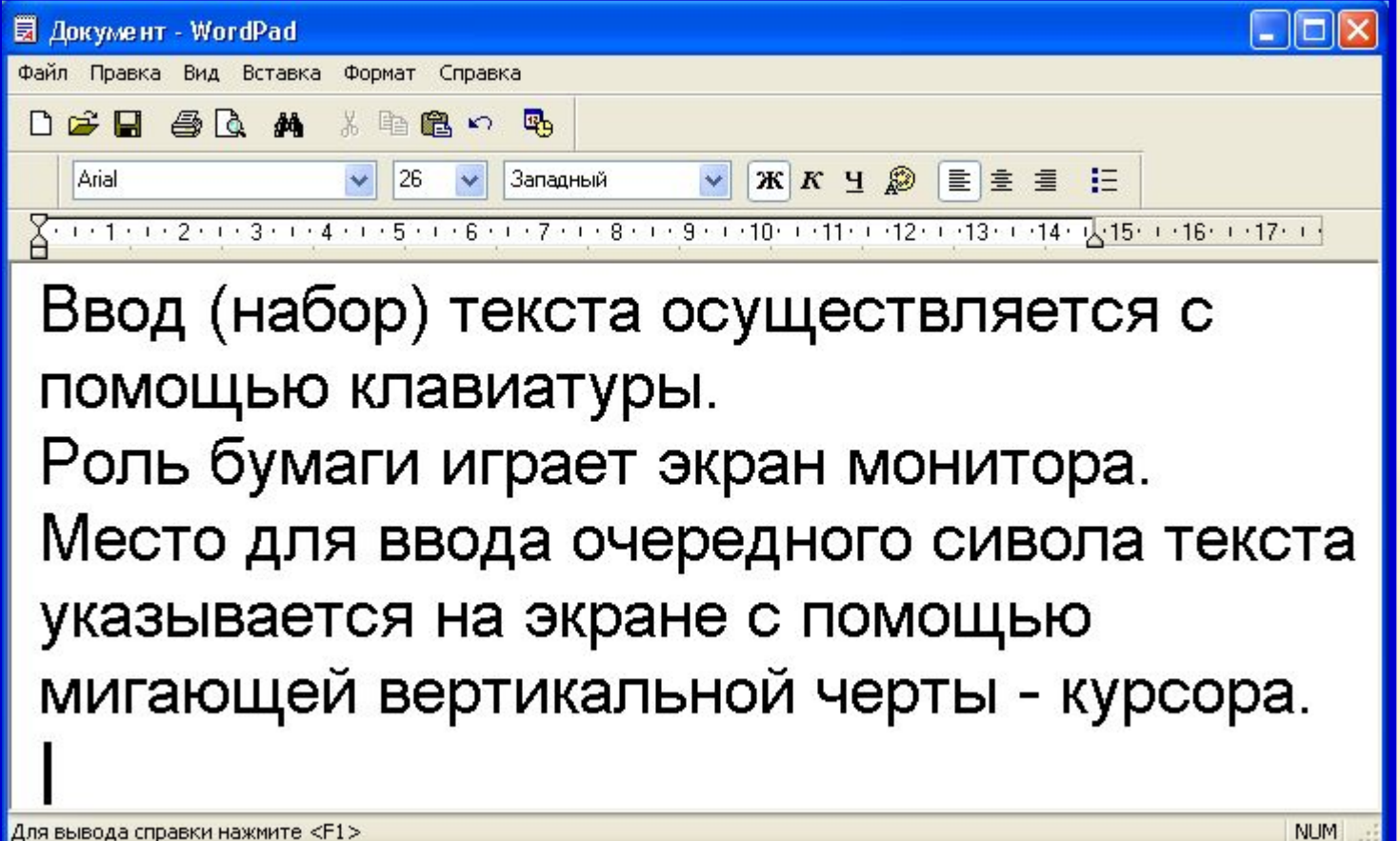

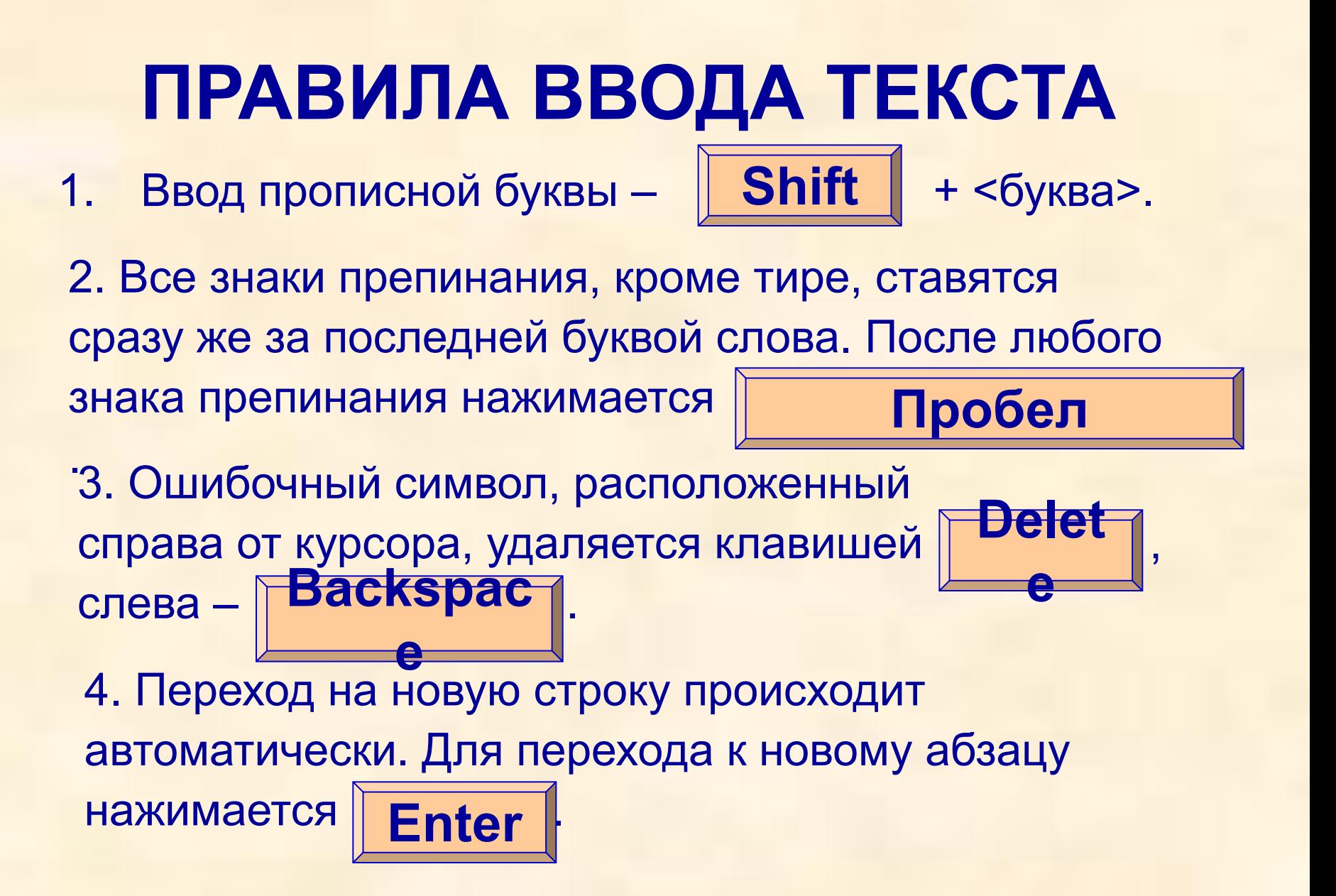

### **КОМБИНАЦИИ КЛАВИШ**

**{Shift}+1 – ! {Shift}+2 – " {Shift}+3 – № {Shift}+4 – ; {Shift}+5 – %** 

- **{Shift}+6 :**
- **{Shift}+7 ?**
- **{Shift}+8 \***
- **{Shift}+9 (**
- **{Shift}+0 )**

 **При редактировании текст просматривают, чтобы убедиться, что все правильно; исправляют обнаруженные ошибки и вносят необходимые изменения.**

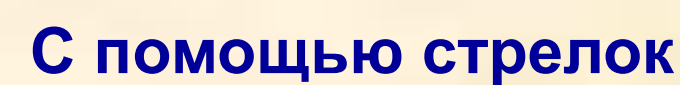

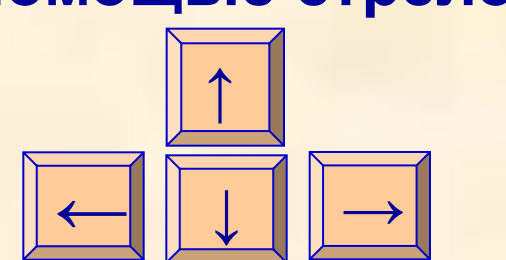

**курсор можно перемещать по всему экрану.**

 **Для перемещения по всему документу предназначены специальные комбинации клавиш.**

### **КЛАВИШИ БЫСТРОГО ПЕРЕМЕЩЕНИЯ ПО ТЕКСТУ**

{Home} – в начало строки {End} – в конец строки  ${Ctrl} + {\rightarrow}$  – на слово вправо {Ctrl} + {←} – на слово влево {Page Up} – на экранную страницу вверх {Page Down} – на экранную страницу вниз {Ctrl} + {Page Up} – на страницу вверх {Ctrl} + {Page Down} – на страницу вниз {Ctrl} + {Home} – в начало текста {Ctrl} + {End} – в конец текста

 **Текстовые редакторы позволяют автоматически находить в тексте заданное слово, заменять во всем тексте одно слово другим.**

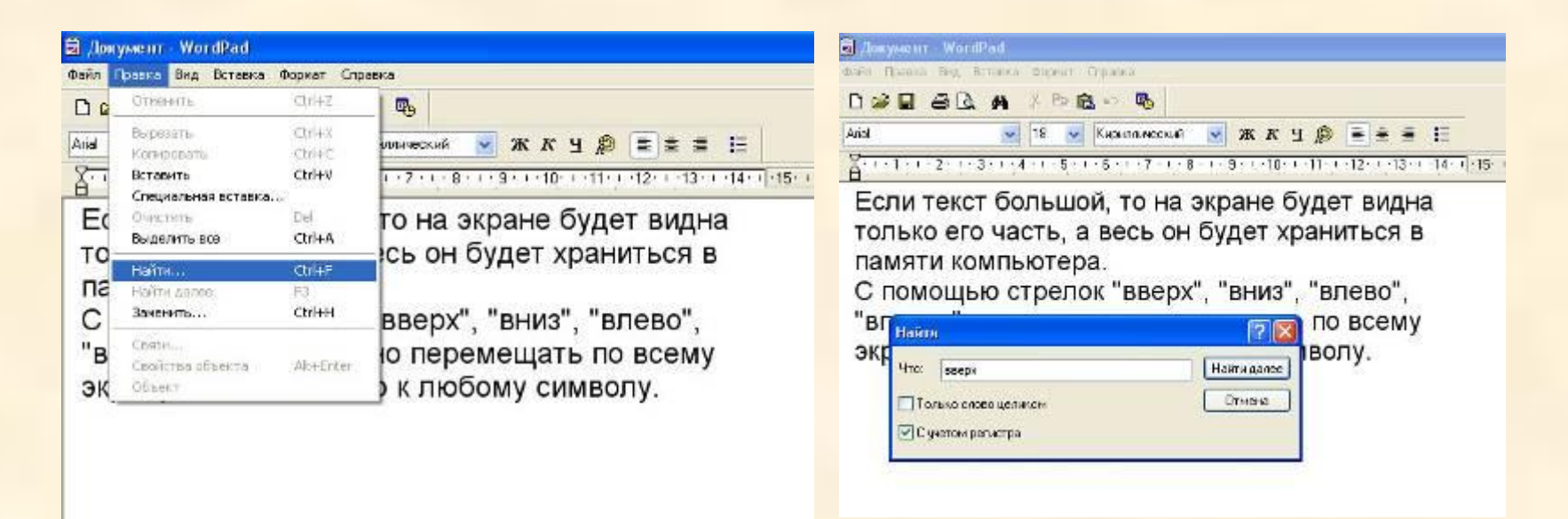

**Текстовым редакторам можно поручить обнаружение и исправление орфографических ошибок.**

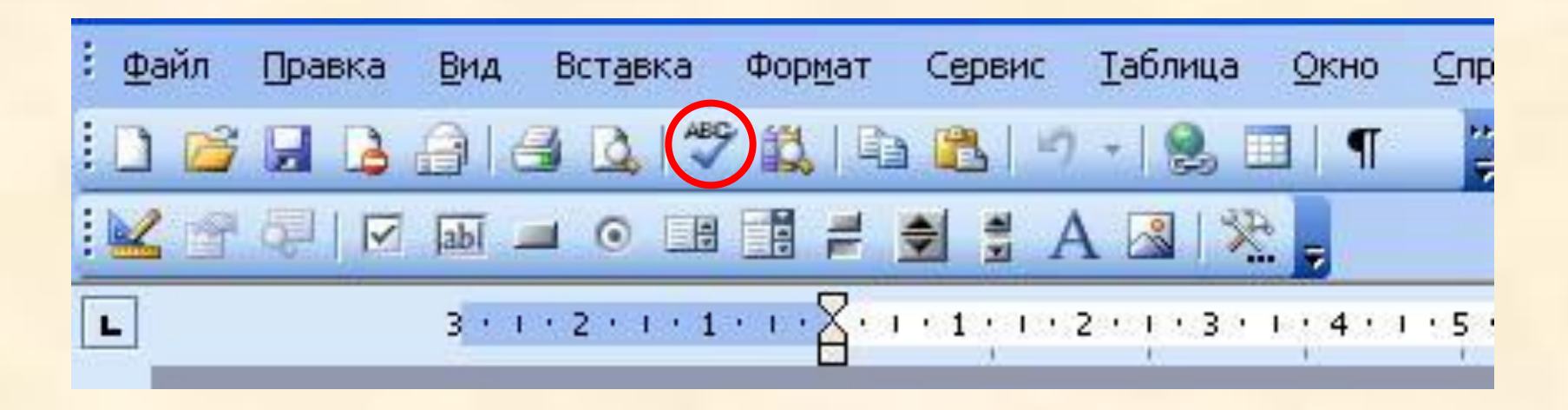

#### **Текстовый фрагмент –**

#### **произвольная последовательность символов.**

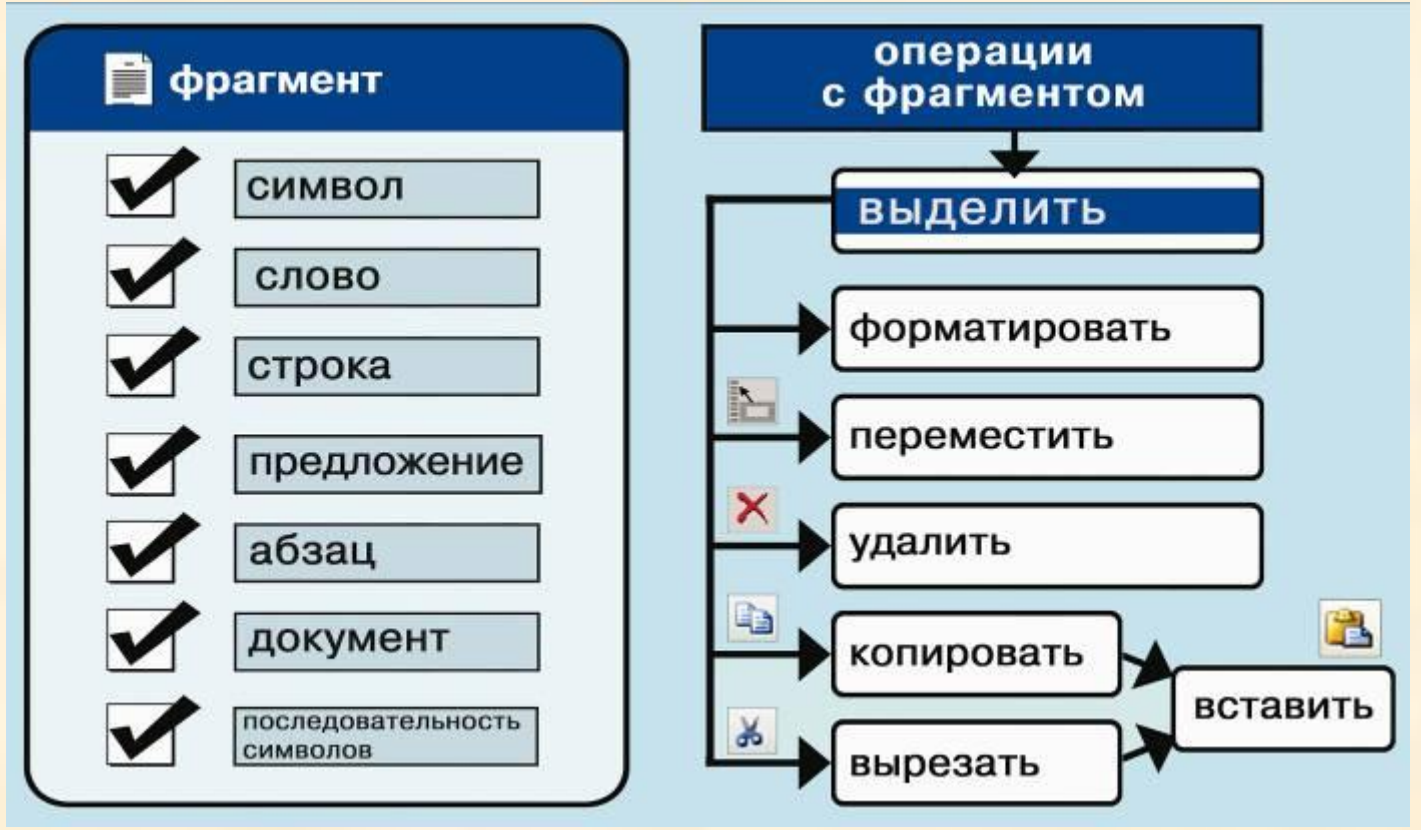

### **ФОРМАТИРОВАНИЕ ТЕКСТА**

**При** *форма***тировании (о***форм***лении) изменяется внешний вид текста за счет выбора :**

- **шрифта;**
- **начертания;**
- **выравнивания;**
- **цвета шрифта;**
- **• размера шрифта.**

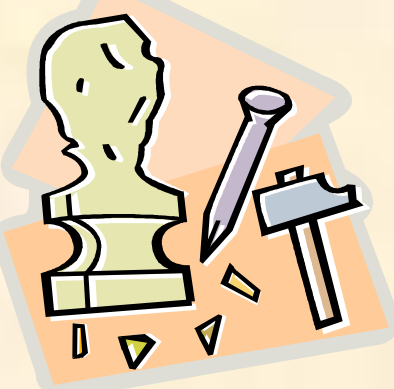

### **ВИДЫ ШРИФТОВ**

Файл Правка Вид Вставка Формат Справка

#### **Все компьютерные шрифты можно разделить на четыре группы:**

- **• с засечками**
- **• рубленые**
- 
- **• декоративные**
- **• каллиграфические**
- 
- 
- 

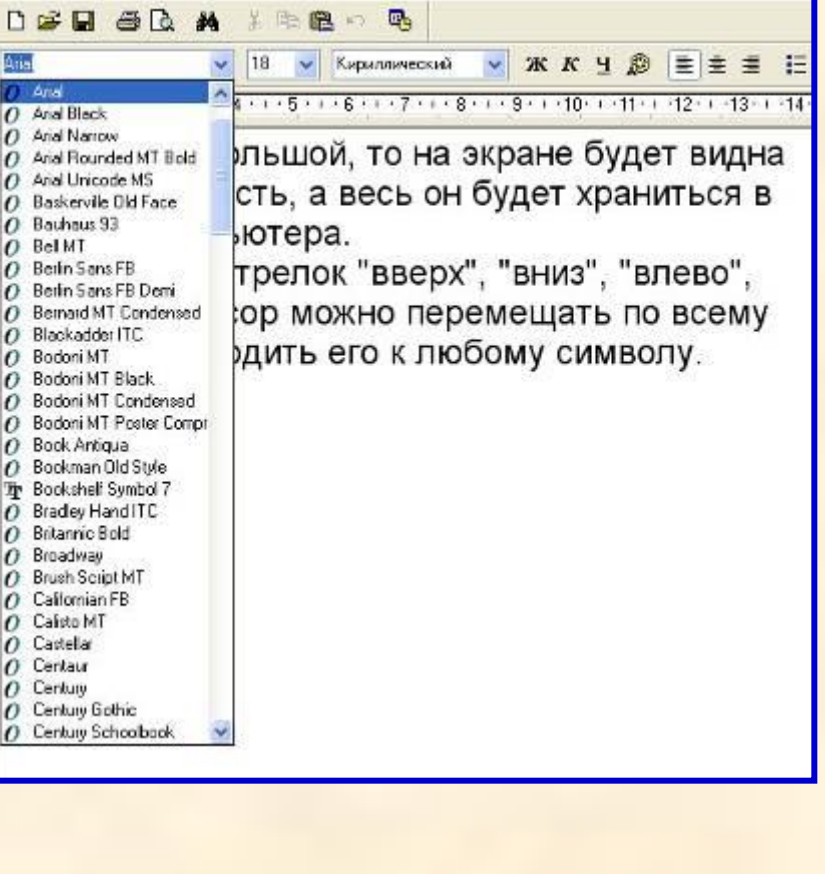

### **РАЗМЕР ШРИФТА**

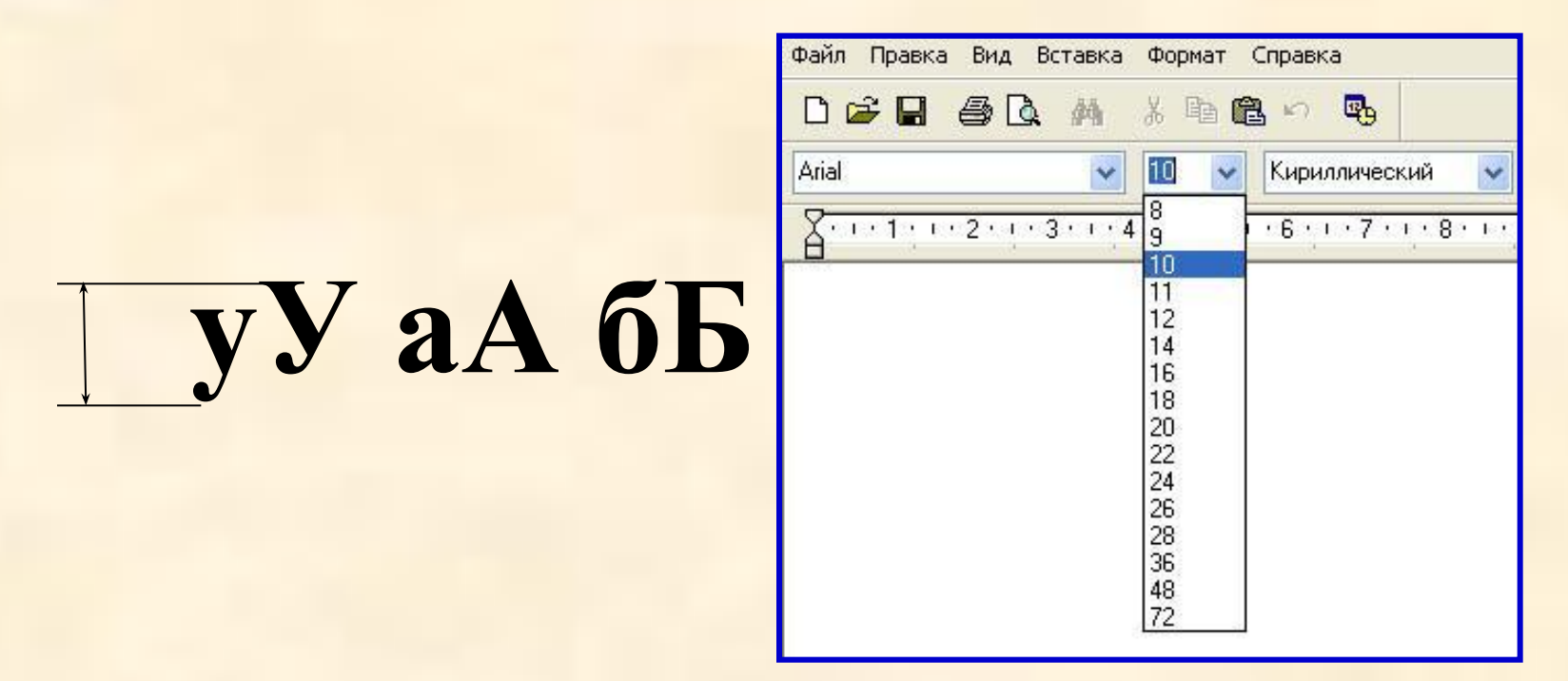

#### **Размер шрифта измеряется в пунктах. 1 пункт = 1/72 дюйма (0,3 мм).**

# **НАЧЕРТАНИЕ ШРИФТА**

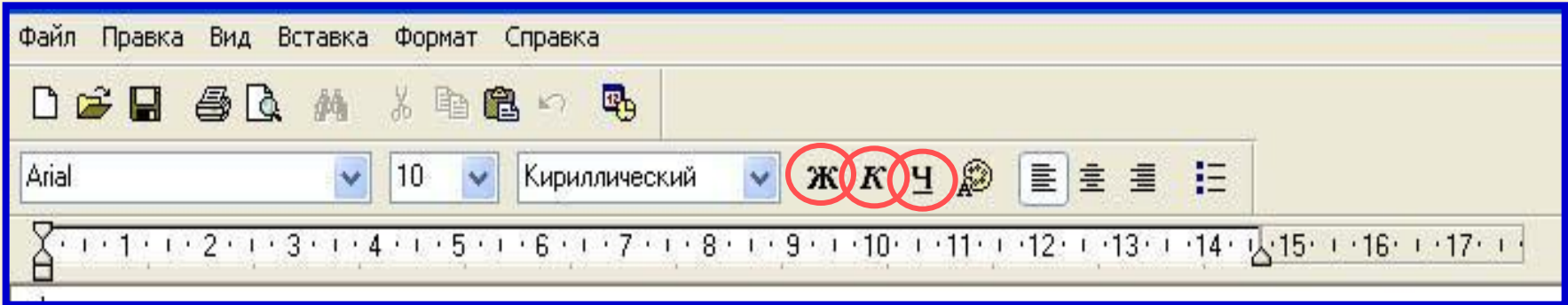

Шрифт обычного начертания ничем не выделяется. **Полужирный шрифт темнее, он хорошо заметен.** *Курсивный шрифт имеет наклон.* А это подчеркнутый текст.

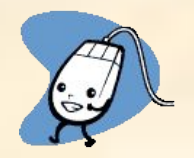

# **ВЫРАВНИВАНИЕ ТЕКСТА**

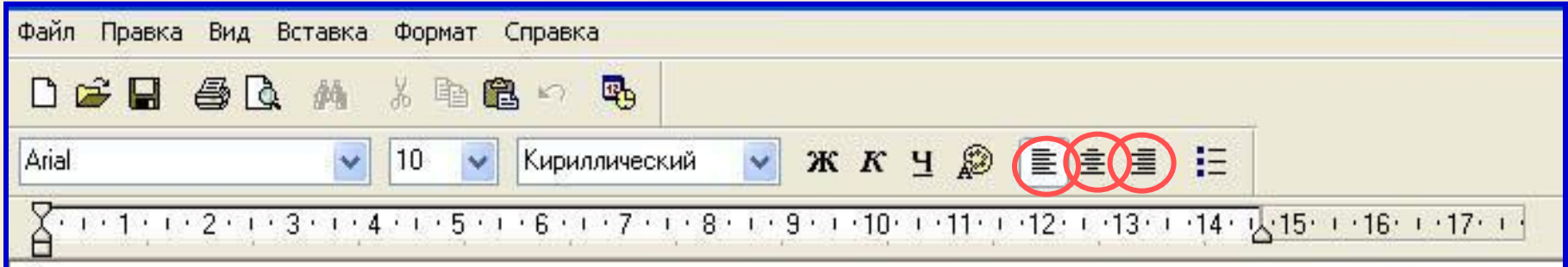

Когда текст выровнен вправо, правая граница цаца јаељса јак, с доемх с норон каждол строки.<br>Фекеневнеренен влевоу невая година збузили. заказуерается сворочного пространства одинамиет края ерованицы. ДАНЫЙ ЯСКЯ, ВЫРОВНЕН ЛО ПЕН ЯВОМУ КРАЮ.<br>ВЫГВЕЮОВНЕН ПО ПЕВОГО КРАЙ 2ВОМУ КРАЮ. Выровненный по центру, или нентрированный текст, располагается так: с обеих сторон каждой строки нирина свободного пространства одинакова. С обеих сторон края абзаца получаются неровными. Данный абзац выровнен по центру. Когдас образует прямую линию. Все строки имеют одинаковые отступы от левого края страницы. Данный абзыц выровнен по левому крам.

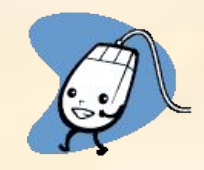

# **ДАВАЙТЕ ОБСУДИМ**

 **Дайте характеристику текстовому документу по плану:**

- **– шрифт;**
- **– начертание;**
- **– выравнивание.**

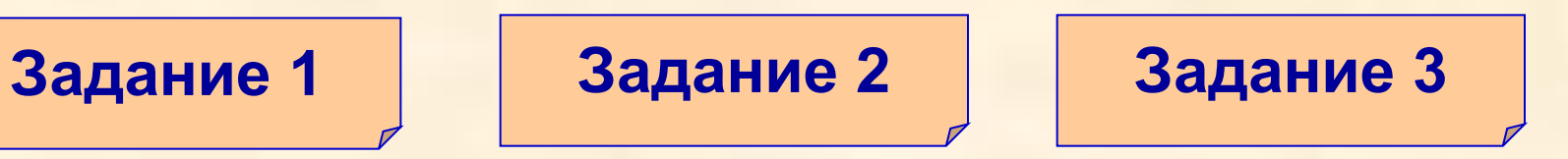

*Дорогой Иван Иванович! Сердечно поздравляем Вас с Днем рождения! Желаем здоровья, счастья, успехов в Ваших начинаниях и исполнения желаний!*

 Черепаха Тортилла не указала дороги из страны дураков. Буратино бежал куда глаза глядят. За черными деревьями блестели звезды. Над дорогой свешивались скалы. В ущелье лежало облако тумана.

**Глядя на экран монитора, вы на самом деле видите тысячи крошечных световых квадратиков. Для наглядности представьте себе экран в виде листа миллиметровки**.

#### **ШРИФТЫ С ЗАСЕЧКАМИ**

 Если внимательно рассмотреть этот текст, то можно заметить, что на концах букв имеются маленькие черточки – засечки. При чтении за них «цепляется» глаз. Засечки облегчают зрительное восприятие букв, а значит – процесс чтения.

#### **РУБЛЕНЫЕ ШРИФТЫ**

 Рубленые шрифты применяются в газетах и журналах, где текст расположен в несколько колонок.

 Текст этого слайда набран рубленым шрифтом Tahoma и расположен в двух колонках.

#### **КАЛЛИГРАФИЧЕСКИЕ ШРИФТЫ**

 Каллиграфические шрифты имитируют почерк человека. Они часто применяются для оформления обложек и открыток. Ими набираются поздержания и письма.

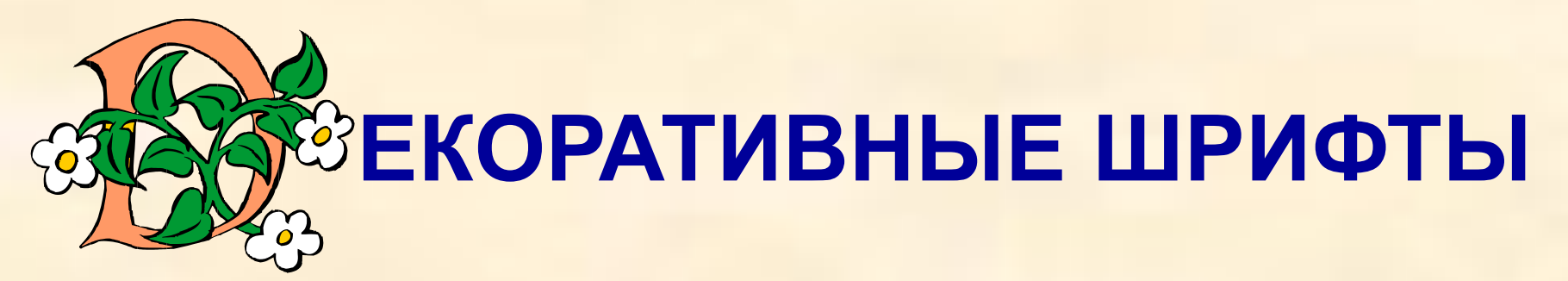

**ДЕҚОРАЛІИВНЫЕ** ШРИФЛГЫ ВЕСЬМА ПРИЧУДЛИВЫ НЕ ПОХОЖИ ДРУГНА ДРУГА.

УВЛЕКАПІЬСЯ ИМИ НЕ СПІОИПІ, ПОЛІОМУ ЧЛІО ОНИ ПІРУДНО ЧИЛГАЮЛІСЯ.

#### Итоги конкурсов:

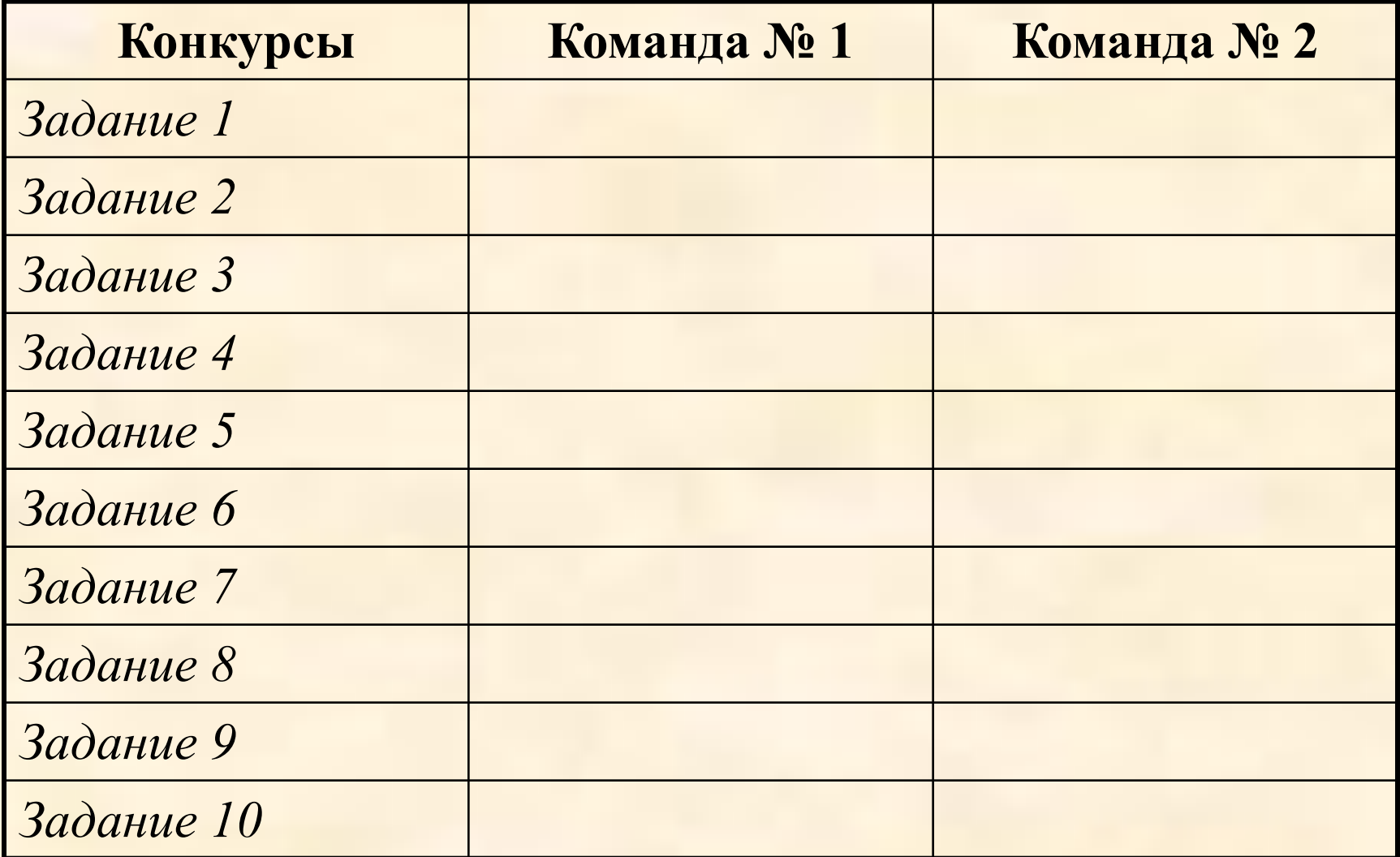